**«Согласовано»** Зам. директора по УВР \_\_\_\_\_\_\_\_\_\_\_\_\_\_\_\_О.К. Иванова «12» сентября 2022г.

**«Утверждаю»** Директор ГБОУООШ с.Аксаково \_\_\_\_\_\_\_С.Ю. Кадринова Приказ № 106/2 от 12 сентября 2022г.

# **ПРОГРАММА НАСТАВНИЧЕСТВА «УЧИТЕЛЬ - УЧИТЕЛЬ» ГБОУ ООШ с.Аксаково**

*Составители:*  **Фомакина Г.В.**

Срок реализации: 1 год.

# **ПАСПОРТ ПРОГРАММЫ**

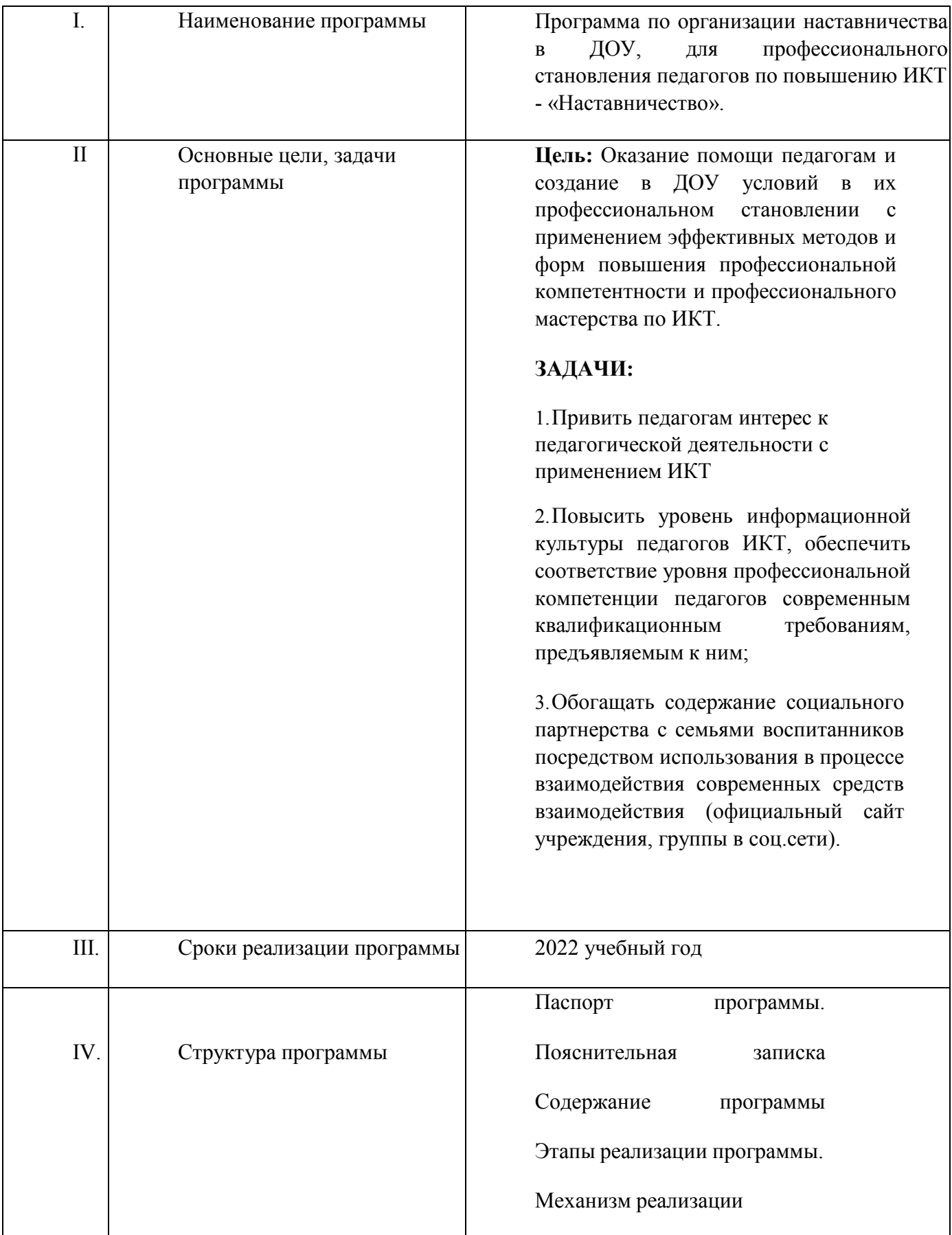

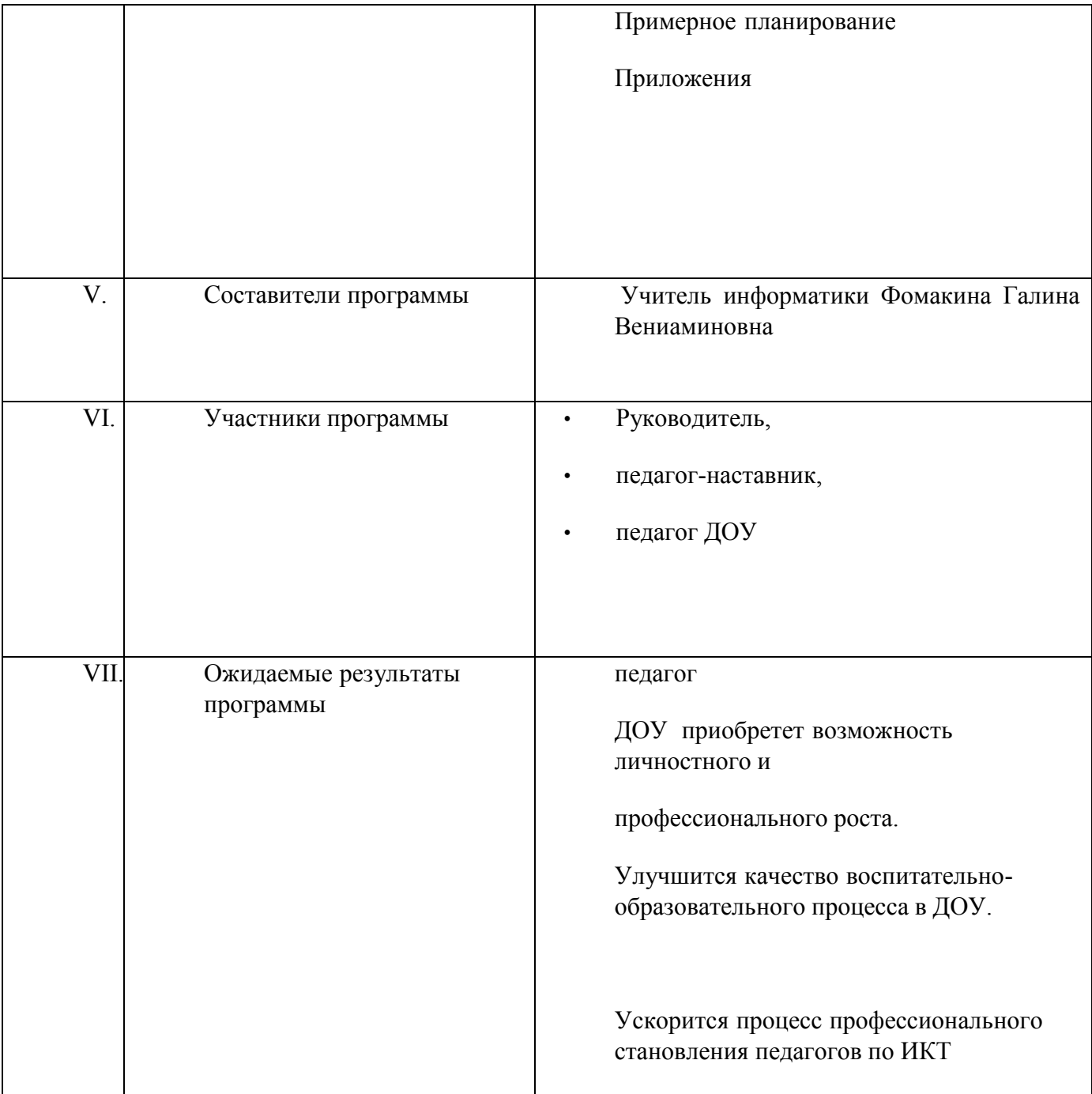

### **I. ПОЯСНИТЕЛЬНАЯ ЗАПИСКА**

В настоящее время, в условиях модернизации системы образования в России значительно возрастает роль педагога. С целью уменьшения дефицита мест в дошкольных учреждениях строятся новые детские сады, но вместе с, тем не менее, остро стоит вопрос обеспечения педагогическими кадрами не только новых дошкольных учреждений, но и уже действующих. **Актуальность использования ИКТ в ДОУ**

В современных условиях развития общества в системе дошкольного образования происходят изменения, ориентированные на опережающее развитие образовательной системы. Появляются качественно новые подходы, программы, методики. Актуальность использования информационных технологий обусловлена социальной потребностью в повышении качества обучения, воспитания детей дошкольного возраста, практической потребностью в использовании в дошкольных образовательных учреждениях современных компьютерных программ.

Отечественные и зарубежные исследования использования компьютера в дошкольных образовательных учреждениях убедительно доказывают не только возможность и целесообразность этих технологий, но и особую роль компьютера в развитии интеллекта и в целом личности ребёнка (исследования С.Л. Новосёловой, И. Пашелите, Г. П. Петку, Б. Хантер и др.).

#### **Специфика информационно - коммуникационных технологий в образовании**

В условиях динамично меняющегося мира, постоянного совершенствования и усложнения технологий информатизация сферы образования приобретает фундаментальное значение. Данное направление развития образовательной отрасли, как подчеркивается в государственных документах, признается важнейшим национальным приоритетом. Благодаря преобразованиям все шире проявляется роль информационных технологий не только в системе школьного, но и дошкольного образования, что совсем недавно можно было наблюдать лишь как точечный опыт.

**Информатизация общества** – это глобальный социальный процесс, особенность которого состоит в том, что доминирующим видом деятельности в сфере общественного производства является сбор, накопление, продуцирование, обработка, хранение, передача и использование информации, осуществляемые на основе современных средств микропроцессорной и вычислительной техники, а также на базе разнообразных средств информационного обмена.

Одним из приоритетных направлений процесса информатизации современного общества является **информатизация образования** – процесс обеспечения сферы образования методологией и практикой разработки и оптимального использования современных или, как их принято называть, новых информационных технологий (НИТ), ориентированных на реализацию психолого-педагогических целей обучения, воспитания. Этот процесс инициирует:

\* совершенствование механизмов управления системой образования на основе использования автоматизированных банков данных научно-педагогической информации, информационнометодических материалов, а также коммуникационных сетей;

\* совершенствование методологии и стратегии отбора содержания, методов и организационных форм обучения, воспитания, соответствующих задачам развития личности в современных условиях информатизации общества;

\* создание методических систем обучения, ориентированных на развитие интеллектуального потенциала личности, на формирование умений самостоятельно приобретать знания, осуществлять информационно-учебную, экспериментально-исследовательскую деятельность, разнообразные виды самостоятельной деятельности по обработке информации;

\* создание и использование компьютерных тестирующих, диагностирующих методик контроля и оценки уровня знаний.

**Занятия в детском саду имеют свою специфику**, они должны быть эмоциональными, яркими, с привлечением большого иллюстративного материала, с использованием звуковых и видеозаписей. Все это может обеспечить нам компьютерная техника с ее мультимедийными возможностями. При этом компьютер должен только дополнять воспитателя, а не заменять его. Вне сомнений, дошкольный возраст – это уникальный период для развития личности. Именно в этот период формируются представления ребёнка об окружающем мире, происходит его

интеллектуальное и психическое развитие, а функциональные возможности мозга ребёнка наиболее интенсивно развиваются до 6–7 лет. Компьютер, обладая огромным потенциалом игровых и обучающих возможностей, оказывает значительное воздействие на ребёнка, но, как и любая техника, он не самоценен, и только путем целесообразно организованного взаимодействия педагога (воспитателя), ребёнка и компьютера можно достичь положительного результата. 80% информации человеческий мозг усваивает через органы зрения. По мнению большинства психологов, мозг ребёнка наиболее активно развивается в первые 7-7,5 лет. Если упустить возможности этого периода, то в дальнейшем для развития интеллекта или физических качеств ребёнка надо будет потратить гораздо больше усилий, и они будут менее эффективны

## **ЭТАПЫ РЕАЛИЗАЦИИ ПРОГРАММЫ**

### **I. Подготовительный этап реализации программы включает в себя:**

Изучение локальных актов образовательной организации о наставничестве.

Закрепление за воспитателем наставника .

Подбор методической литературы для изучения молодыми специалистами.

Составление плана работы с учетом индивидуальных затруднений и предложений всех исполнителей

Кандидатуры наставников рассматриваются и утверждаются на заседаниях педагогического совета ДОУ и утверждаются приказом заведующего с указанием срока наставничества (не менее одного года).

### **II этап Реализационный включает в себя:**

Изучение теоретического основания и содержания программы ДОУ

Совместное изучение новейших педагогических технологий и применение их в работе с детьми.

 Совместное проектирование образовательного процесса, составление календарного и перспективного планов работы.

Ознакомление педагогов с организацией предметно-развивающей среды в группах.

Изучение опыта работы коллег своего учреждения и других ДОУ.

 Показ совместной деятельности с детьми и режимных моментов наставниками для молодых специалистов в разных возрастных группах.

 Посещение режимных моментов и показ совместной деятельности молодыми педагогами, с дальнейшими предложениями по выбору наиболее эффективных методов работы с детьми.

Консультации для молодых специалистов по работе с родителями.

Самообразование молодых специалистов.

 Обсуждение образовательной деятельности, использования приемов и методов в различных ситуациях. Начальный этап вхождения начинающего педагога в педагогическую среду, его адаптация в коллективе будут успешны, если четко продумана и спланирована методическая поддержка на основе изучения затруднений и творческого потенциала специалиста, его профессиональных знаний. Должна быть создана такая система сопровождения молодых

специалистов, которая поможет им не только адаптироваться, но и развить умение на практике применить знания, полученные в учебном заведении, сформировать педагогические навыки взаимодействия с детьми и их родителями.

Основной задачей работы с начинающими педагогами (молодыми специалистами) повышение качества и эффективности образовательного процесса в ДОО и стимулирование роста уровня профессионально-педагогической компетентности начинающих педагогов.

Многолетний опыт работы педагогического коллектива позволяет наметить следующие направления деятельности по введению молодого специалиста в профессию педагога:

1. Индивидуальные и групповые беседы администрации, методической службы, педагогов - наставников о цели, назначении, принципах и содержании деятельности данного ОО, о психолого-педагогических особенностях воспитанников, о личностной позиции и педагогической миссии воспитателя детского сада.

2. Создание в организации условий для личностных проявлений начинающего педагога, для его самореализации.

3. Организация систематического, грамотного, увлекательного психолого-педагогического просвещения начинающих педагогов в различных формах.

4. Создание условий для повышения квалификации, профессионально-педагогической переподготовки воспитателей (если они пришли из других сфер деятельности).

5. Вовлечение молодых педагогов в научно-методическую и экспериментальную работу. 6. Деятельность всевозможных клубов, вечеров, интересных встреч, дискуссий, неформального общения профессиональной направленности.

7. Диагностика и мониторинг образовательного процесса, роста профессионального мастерства начинающего педагога.

8. Проведение и психолого-педагогический анализ мероприятий, организованных начинающими педагогами.

9. Контроль, учёт и оказание методической помощи воспитателям.

10. Обеспечение или предложения педагогам самостоятельно изучить необходимую литературу с рекомендациями по организации образовательного процесса, взаимодействию с родителями воспитанников, повышению профессиональной компетентности.

11. Научение педагогов правильному и рациональному ведению документации.

12. Организация индивидуального наставничества (распределение наставников; оформление документации по наставничеству: рекомендации начинающим педагогам и их наставникам, индивидуально-личностная программа повышения профессиональной компетентности начинающего педагога-воспитателя; создание методической копилки начинающего педагогавоспитателя).

13. Своевременное решение конфликтных ситуаций.

### **Педагог-наставник:**

 содействует созданию благоприятных условий для профессионального роста начинающих педагогов;

обеспечивает атмосферу взаимопомощи;

 координирует действия начинающего педагога в соответствии с задачами воспитания и обучения детей;

 оказывает помощь в проектировании, моделировании и организации воспитательнообразовательной работы с детьми в соответствии с возрастными особенностями и задачами реализуемых программ;

передает свой педагогический опыт и профессиональное мастерство;

 знакомит в процессе общения с теоретически обоснованными и востребованными педагогическими технологиями;

 консультирует по подбору и использованию педагогически целесообразных пособий, игрового и дидактического материала;

 оказывает позитивное влияние на рост профессиональной компетентности начинающего педагога.

Формы работы, используемые в работе по наставничеству: наблюдение педагогического процесса у опытных педагогов, взаимопосещение, консультации, открытые мероприятия, круглые столы, семинары-практикумы и т.д. Разнообразные формы работы с молодыми специалистами способствуют развитию познавательного интереса к профессии, активному освоению приемов работы с детьми и их родителями, оказывает положительное влияние на совершенствование профессиональной деятельности.

В методическом сопровождении деятельности начинающих педагогов важны не разнообразие мероприятий, а система, направленная на совершенствование профессиональной подготовки путем освоения целостной работы воспитателя дошкольной образовательной организации.

Вывод: система наставничества планируется и своевременно конкретизируется в зависимости от ожиданий и индивидуальных особенностей педагога. Эта система согласуется с годовыми задачами и спецификой ДОО, поэтому она не может разрабатываться единой для всей системы дошкольного образования.

#### **III этап реализации программы - итоговый включает в себя.**

Показ педагогами открытых мероприятий:

в образовательной организации

на муниципальном уровне

Анализ результатов работы на педагогическом совете.

Ежегодное подведение итогов работы.

Обобщение опыта работы.

Показателями оценки эффективности работы наставника является выполнение молодым воспитателем, специалистом целей и задач в период наставничества. Оценка производится по результатам промежуточного и итогового контроля.

### **V. МЕХАНИЗМ РЕАЛИЗАЦИИ ПРОГРАММЫ**

Реализация программы «Наставничество» рассчитана на один учебный год, осуществляется наставниками, старшим воспитателем, заместителем заведующего по воспитательнометодической работе, руководителем дошкольной организации. Методическая служба и руководитель образовательного учреждения осуществляют контроль реализацией программы и за работой наставников.

Руководитель дошкольной организации в начале учебного года представляет педагога педагогическим работникам детского сада, объявляет приказ о закреплении за ним наставника, создает необходимые условия для совместной работы с закрепленным за ним наставником.

На основе примерного плана по наставничеству каждый наставник составляет индивидуальные планы работы на год, в соответствии с которыми и осуществляется работа и контроль. Контроль за реализацией программы включает: посещение занятий, родительских собраний и других мероприятий проводимые наставником и педагогам, анализ планов и отчетов.

В конце учебного года результаты работы по наставничеству, т.е результаты реализации программы «Наставничество» представляются на итоговом педагогическом совете.

*Если мы хотим идти вперед, то одна нога должна оставаться на месте, в то время как другая делает следующий шаг. Это – первый закон всякого прогресса, одинаково применимый как к*

*целым народам, так и к отдельным людям. Й. Этвѐш*

> Использование информационно-коммуникационных технологий в детском саду – актуальная проблема современного дошкольного воспитания. Постепенно, компьютерные технологии входят и в систему дошкольного образования как один из эффективных способов передачи знаний. Этот современный способ развивает интерес к обучению, воспитывает самостоятельность, развивает интеллектуальную деятельность, позволяет развиваться в духе современности, дает возможность качественно обновить воспитательнообразовательный процесс в ДОУ и повысить его эффективность.

Использования информационных технологий в современном дошкольном образовании диктуется стремительным развитием информационного общества, широким распространением технологий мультимедиа, электронных информационных ресурсов, сетевых технологий в качестве средства обучения и воспитания.

**Цель:** обеспечить качество воспитательно-образовательного процесса на основе изучения и внедрения информационных технологий.

Сегодня ИКТ являются неотъемлемой частью процесса обучения дошкольников. Это не только доступно и привычно для детей нового поколения, но и удобно для современного педагога.

В соответствии с документом "ФГОС к условиям реализации основной общеобразовательной программы дошкольного образования**"**, утвержденные приказом Министерства образования и науки РФ от 20 июля 2011 г. № 2151, одним из требований к педагогической деятельности является владение информационно-коммуникационными технологиями и умениями применять их в воспитательно- образовательном процессе**.**

### **Педагог должен уметь:**

1. создавать графические и текстовые документы (т. е. самостоятельно оформлять групповую документацию, диагностику и т. д)

2. активно использовать информационные технологии в образовательном процессе

3. познакомиться с информационными сайтами для педагогов и владеть навыками поиска информации в Интернете

4. владеть различными программами для создания мультимедийных презентаций

5. создавать графические и текстовые документы (т. е. самостоятельно оформлять групповую документацию, диагностику и т. д)

Это значит – уметь пользоваться программой Майкрософт Офис, Microsoft Office Word, Microsoft Office PowerPoint,Microsoft Office Excel

6.Активно использовать информационные технологии в образовательном процессе 7.Познакомиться с информационными сайтами для педагогов и владеть навыками поиска информации в Интернете

Таким образом, использование информационных технологий в образовании дает возможность существенно обогатить, качественно обновить воспитательно- образовательный процесс в ДОУ и повысить его эффективность.

## **ИКТ КАК ИНСТРУМЕНТ СОВРЕМЕННОГО РАБОТНИКА ДОУ**

Сочетание ИКТ связано с двумя видами технологий: информационными и коммуникационными.

**«Информационная технология** – комплекс методов, способов и средств, обеспечивающих хранение, обработку, передачу и отображение информации и ориентированных на повышение эффективности и производительности труда». На современном этапе методы, способы и средства напрямую взаимосвязаны с компьютером (компьютерные технологии).

**Коммуникационные технологии** определяют методы, способы и средства взаимодействия человека с внешней средой (обратный процесс также важен). В этих коммуникациях компьютер занимает свое место. Он обеспечивает, комфортное, индивидуальное, многообразное, высокоинтеллектуальное взаимодействие объектов коммуникации.

При использовании ИКТ в работе не важен стаж работы педагогов и образование, а важно желание и стремление освоения ИКТ.

**Использование компьютерных технологий помогает педагогу в работе:**

привлекать пассивных слушателей к активной деятельности; делать образовательную деятельность более наглядной и интенсивной; формировать информационную культуру у детей; активизировать познавательный интерес;

реализовывать личностно-ориентированный и дифференцированный подходы в обучении;

дисциплинировать самого воспитателя, формировать его интерес к работе; активизировать мыслительные процессы (анализ, синтез, сравнение и др.); ИКТ дадут возможность любому педагогу напрямую выходить в информационное пространство как с обращением за методической помощью в разные сервисные службы, так и с трансляцией своего опыты работы.

ИКТ позволят воспитателю более широко общаться на разных методических

мероприятиях, например, видео - мастер - классы, вебинары и др. значительно сокращается работа с бумажными носителями, так как почти вся текстовая информация

составляется и хранится в электронном виде; меньше уходит сил и времени при подготовке наглядно-дидактического сопровождения к НОД. с помощью ИКТ создаются

условия для профессионального саморазвития: используются электронные учебники, статьи; в сети Интернет можно знакомиться с периодикой, обмениваться информацией с коллегами посредством электронной почты.

Общение с родителями воспитанников с помощью ИКТ - еще одна реальность.

### **ИКТ - это прежде всего:**

преобразование предметно-развивающей среды, создание новых средств для развития детей, использование новой наглядности,

дополнительная информация, которой по каким-либо причинам нет в печатном издании, разнообразный иллюстративный материал, как статический, так и динамический (анимации, видеоматериалы),

в информационном обществе сетевые электронные ресурсы - это наиболее демократичный способ распространения новых педагогических идей и новых дидактических пособий, доступный педагогам независимо от места их проживания и уровня дохода,

поисковые системы сети Интернет предоставляют педагогам возможность найти практически любой материал по вопросам развития и обучения и любые фотографии и иллюстрации.

#### ш **Применение ИКТ:**

- 1). Подбор иллюстративного материала к совместной организованной деятельности педагога с детьми и для оформления стендов, группы.
- 2). Подбор дополнительного познавательного материала.
- 3). Обмен опытом, знакомство с периодикой, наработками других педагогов.
- 4). Оформление групповой документации, отчѐтов.
- 5). Создание презентаций в программе РowerРoint для повышения эффективности совместной организованной деятельности с детьми и педагогической компетенции родителей в процессе проведения родительских собраний.
- 6). При создании единой базы методических и демонстрационных материалов у педагога появляется больше свободного времени.
- 7). Грамотное использование современных информационных технологий позволяет существенно повысить мотивацию детей к обучению. Позволяет воссоздавать реальные предметы или явления в цвете, движении и звуке. Что способствует наиболее широкому раскрытию их способностей, активизации умственной деятельности.

### **Сегодня ИКТ позволяет:**

- 1). Показать информацию на экране в игровой форме, что вызывает у детей огромный интерес, так как это отвечает основному виду деятельности дошкольника — игре.
- 2). В доступной форме, ярко, образно, преподнести дошкольникам материал, что соответствует наглядно-образному мышлению детей дошкольного возраста.
- 3). Привлечь внимание детей движением, звуком, мультипликацией, но не перегружать материал ими.
- 4). Способствовать развитию у дошкольников исследовательских способностей, познавательной активности, навыков и талантов.
- 5). Поощрять детей при решении проблемных задач и преодолении трудностей.

Использование информационно-коммуникационных технологий в дошкольном образовании позволяет расширить творческие возможности педагога и оказывает положительное влияние на различные стороны психического развития дошкольников. Развивающие занятия с еѐ использованием становятся намного ярче и динамичнее.

Применение компьютерной техники позволяет сделать НОД привлекательным и понастоящему современным, решать познавательные и творческие задачи с опорой на наглядность.

- В ходе игровой деятельности дошкольника, с использованием компьютерных средств у него развивается: теоретическое мышление, развитое воображение, способность к прогнозированию результата действия, проектные качества мышления и др., которые ведут к резкому повышению творческих способностей детей. По сравнению с традиционными формами обучения дошкольников компьютер обладает рядом преимуществ**:**
- 1). Движения, звук, мультипликация надолго привлекает внимание детей и способствует повышению у них интереса к изучаемому материалу. Высокая динамика занятия способствует эффективному усвоению материала, развитию памяти, воображения, творчества детей.
- 2). Обеспечивает наглядность, которая способствует восприятию и лучшему запоминанию материала, что очень важно, учитывая наглядно-образное мышление детей дошкольного возраста.
- 3). Слайд-шоу и видеофрагменты позволяют показать те моменты из окружающего мира, наблюдение которых вызывает затруднения: например, рост цветка, вращение планет вокруг Солнца, движение волн, вот идѐт дождь;
	- 4). Также можно смоделировать такие жизненные ситуации, которые нельзя или сложно показать и увидеть в повседневной жизни (например, воспроизведение звуков природы; работу транспорта и т.д.);
	- 5). Предъявление информации на экране компьютера в игровой форме вызывает у детей огромный интерес.
	- 6). Несѐт в себе образный тип информации, понятный дошкольникам.
	- 7). Проблемные задачи, поощрение ребѐнка при их правильном решении самим компьютером являются стимулом познавательной активности детей.
	- 8). Ребѐнок сам регулирует темп и количество решаемых игровых обучающих задач.

9). В процессе своей деятельности за компьютером дошкольник приобретает уверенность в себе, в том, что он многое может.

10). Позволяет моделировать такие жизненные ситуации, которые нельзя увидеть в повседневной жизни (полет ракеты, половодье, неожиданные и необычные эффекты); 11). Компьютер очень "терпелив", никогда не ругает ребѐнка за ошибки, а ждѐт, пока он сам исправит их.

12). Использование информационных технологий побуждает детей к поисковой исследовательской деятельности, включая и поиск в сети Интернет самостоятельно или вместе с родителями.

Спектр использования ИКТ в образовательном процессе достаточно широк. Одной из наиболее удачных форм подготовки и представления учебного материала к совместной организованной деятельности в детском саду - это создание мультимедийных презентаций. Она облегчает процесс восприятия и запоминания информации с помощью ярких образов, т.к. сочетает в себе динамику, звук и изображение, т.е. те факторы, которые наиболее долго удерживают внимание ребенка. Одновременное воздействие на два важнейших органа восприятия (слух и зрение) позволяют достичь гораздо большего эффекта. А английская пословица гласит: **«Я услышал – и забыл, я увидел – и запомнил».**

#### **Использование компьютера для ведения документации.**

Компьютер может оказывать неоценимую услугу воспитателям и родителям по составлению всевозможных планов мероприятий с помощью программ-организаторов, вести индивидуальный дневник ребенка, записывать различные данные о нем, результаты тестов, выстраивать графики, в целом отслеживать динамику развития ребѐнка. Это можно сделать и вручную, но временные затраты несопоставимы.

Из этого следует, что в современном образовании компьютер не решает всех проблем, он остается всего лишь многофункциональным техническим средством обучения.

Использование средств информационных технологий позволит сделать процесс обучения и развития детей достаточно простым и эффективным. Средствами мультимедиа позволит наиболее доступной и привлекательной, игровой форме, достигнуть нового качества знаний, развивает логическое мышление детей, усиливает творческую составляющую учебного труда, максимально способствуя повышению качества образования среди дошкольников, освободит от рутинной ручной работы, откроет новые возможности.

В заключение хочется отметить, что в условиях детского сада возможно, необходимо и целесообразно использовать ИКТ в различных видах образовательной деятельности. Совместная организованная деятельность педагога с детьми имеет свою специфику, она должна быть эмоциональной, яркой, с привлечением большого иллюстративного материала, с использованием звуковых и видеозаписей. Всѐ это может обеспечить нам компьютерная техника с еѐ мультимедийными возможностями.

Однако, какими бы положительным, огромным потенциалом не обладали информационно-коммуникационные технологии, но заменить живого общения педагога с ребѐнком они не могут и не должны.

#### **ПРИМЕНЕНИЕ ИКТ В РАБОТЕ С ДЕТЬМИ ДОШКОЛЬНОГО ВОЗРАСТА**

Одно из главных условий внедрения информационных технологий в ДОУ - с детьми должны работать специалисты, знающие технические возможности компьютера, имеющие навыки работы с ними, четко выполняющие санитарные нормы и правила использования компьютеров, владеющие методикой приобщения дошкольников к новым информационным технологиям. Учитывая это, первостепенной задачей в настоящее время становится повышение [компьютерной грамотности](https://infourok.ru/go.html?href=http%3A%2F%2Fpandia.ru%2Ftext%2Fcateg%2Fnauka%2F100.php) педагогов, освоение ими работы с программными образовательными комплексами, ресурсами глобальной компьютерной сети Интернет для того, чтобы в перспективе каждый из них мог использовать современные компьютерные технологии для подготовки и проведения занятий с детьми на качественно новом уровне.

Применение информационных технологий на занятиях в ДОУ позволяет преодолеть интеллектуальную пассивность детей на занятиях, даѐт возможность повысить эффективность образовательной деятельности педагога ДОУ.

2 вида занятий с использованием ИКТ.

#### *1. Занятие с мультимедийной поддержкой.*

На таком занятии используется только один компьютер в качестве ―электронной доски‖. На этапе подготовки анализируются электронные и информационные ресурсы, отбирается необходимый материал для урока.

Иногда бывает очень сложно подобрать необходимые материалы для объяснения темы занятия, поэтому создаются презентационные материалы с помощью программы PowerPoint или других мультимедийных программ.

Для проведения таких занятий необходим один персональный компьютер (ноутбук), мультимедийный [проектор](https://infourok.ru/go.html?href=http%3A%2F%2Fpandia.ru%2Ftext%2Fcateg%2Fwiki%2F001%2F94.php)[,](https://infourok.ru/go.html?href=http%3A%2F%2Fpandia.ru%2Ftext%2Fcateg%2Fwiki%2F001%2F94.php) колонки, экран.

Использование мультимедийной презентаций позволяет сделать занятие эмоционально окрашенными, интересными, являются прекрасным наглядным пособием и демонстрационным материалом, что способствует хорошей результативности занятия.

С помощью мультимедийных презентаций разучиваются с детьми комплексы зрительных гимнастик, упражнений для снятия зрительного утомления.

Мультимедийные презентации позволяют представить обучающий и развивающий материал как систему ярких опорных образов, наполненных исчерпывающей структурированной информацией в алгоритмическом порядке. В этом случае задействуются различные каналы восприятия, что позволяет заложить информацию не только в фактографическом, но и ассоциативном виде в память детей.

Применение компьютерных слайдовых презентаций в процессе обучения детей:

- 1). Осуществление полисенсорного восприятия материала;
- 2). Возможность демонстрации различных объектов с помощью мультимедийного проектора и проекционного экрана в многократно увеличенном виде;
- 3). Объединение аудио-, видео и анимационных эффектов в единую презентацию способствует компенсации объема информации, получаемого детьми из [учебной](https://infourok.ru/go.html?href=http%3A%2F%2Fpandia.ru%2Ftext%2Fcategory%2Fuchebnaya_literatura%2F) [литературы](https://infourok.ru/go.html?href=http%3A%2F%2Fpandia.ru%2Ftext%2Fcategory%2Fuchebnaya_literatura%2F)[;](https://infourok.ru/go.html?href=http%3A%2F%2Fpandia.ru%2Ftext%2Fcategory%2Fuchebnaya_literatura%2F)

4). Возможность демонстрации объектов более [доступных д](https://infourok.ru/go.html?href=http%3A%2F%2Fpandia.ru%2Ftext%2Fcateg%2Fwiki%2F001%2F202.php)ля восприятия сохранной сенсорной системе;

5). Активизация зрительных функций, глазомерных возможностей ребенка;

6). Компьютерные презентационные слайд-фильмы удобно использовать для вывода информации в виде распечаток крупным шрифтом на принтере в качестве раздаточного материала для занятий с дошкольниками.

Использование мультимедийных презентаций позволяют сделать занятия эмоционально окрашенными, привлекательными вызывают у ребенка живой интерес, являются прекрасным наглядным пособием и демонстрационным материалом, что способствует хорошей результативности занятия.

Применение интерактивной доски в детском саду позволяет развивать у детей способность ориентироваться в информационных потоках окружающего мира, овладевать практическими навыками работы с информацией, развивает разносторонние умения, что способствует осознанному усвоению знаний дошкольниками и повышает уровень готовности ребенка к школе.

Работа с интерактивной доской позволяет по-новому использовать в образовательной деятельности дидактические игры и упражнения, коммуникативные игры, проблемные ситуации, творческие задания. Применение интерактивной доски с использованием мультимедийных технологий (графика, цвет, звук, видеоматериалы) позволяет моделировать на занятиях различные ситуации и среды. Игровые компоненты, включѐнные в мультимедийные программы, активизируют познавательную активность детей и усиливают эффективность усвоения материала. Технология работы доски, основанная на принципе резистивной матрицы, является самой распространенной в мире и самой безопасной для здоровья.

Преимущество использования интерактивной доски в детском саду – возможность совершать виртуальные путешествия, проведение интегрированных занятий.

Использование ИД в совместной и самостоятельной деятельности ребенка является одним из эффективных способов мотивации и индивидуализации обучения, развития творческих способностей и создания благоприятного эмоционального фона.

Занятия с мультимедийной поддержкой повышают скорость передачи информации детям, улучшают уровень еѐ понимания, что способствует развитию всех форм мышления.

*2. Занятие с компьютерной поддержкой.*

Занятия проводятся с использованием игровых обучающих программ. На занятии используется несколько компьютеров, планшетов, за которыми работают несколько воспитанников одновременно.

Работая с электронным учебником, планшетом, ребенок самостоятельно изучает материал, выполняет необходимые задания и после этого проходит проверку компетентности по данной теме.

Возможности компьютера позволяют увеличить объем предлагаемого для ознакомления материала. Яркий светящийся экран привлекает внимание, дает возможность переключить у детей аудиовосприятие на визуальное, анимационные герои вызывают интерес, в результате снимается напряжение.

Но на сегодня, к сожалению, существует недостаточное количество хороших

компьютерных программ, которые предназначены для детей данного возраста.

Специалисты выделяют ряд требований, которым должны удовлетворять развивающие программы для детей:

исследовательский характер,

легкость для самостоятельных занятий ребенка, развитие широкого спектра навыков и представлений, высокий технический уровень, возрастное соответствие, занимательность. Существующие на рынке обучающие программы для данного возраста можно классифицировать следующим образом:

1. Игры для развития памяти, воображения, мышления и др.

- 2. "Говорящие" словари иностранных языков с хорошей анимацией.
- 3. АРТ-студии, простейшие графические редакторы с библиотеками рисунков.
- 4. Игры-путешествия, "бродилки".

5. Простейшие программы по обучение чтению, математике и др.

Использование таких программ позволяет не только обогащать знания,

использовать компьютер для более полного ознакомления с предметами и явлениями, находящимися за пределами собственного опыта ребенка, но и повышать креативность ребенка; умение оперировать символами на экране монитора способствует оптимизации перехода от наглядно-образного к абстрактному мышлению; использование творческих и режиссерских игр создает дополнительную мотивацию при формировании учебной деятельности; индивидуальная работа с компьютером увеличивает число ситуаций, решить которые ребенок может самостоятельно.

При организации занятий такого типа необходимо иметь стационарный или мобильный компьютерный класс, соответствующий нормам САНПиН, лицензионное [программное](https://infourok.ru/go.html?href=http%3A%2F%2Fpandia.ru%2Ftext%2Fcategory%2Fprogrammnoe_obespechenie%2F) обеспечение[.](https://infourok.ru/go.html?href=http%3A%2F%2Fpandia.ru%2Ftext%2Fcategory%2Fprogrammnoe_obespechenie%2F)

Сегодня многие детские сады оснащаются компьютерными классами. Но до сих пор отсутствуют:

методика использования ИКТ в образовательном процессе ДОУ; систематизация компьютерных развивающих программ; единые программно-методические требования к компьютерным занятиям.

На сегодняшний день это единственный [вид деятельности,](https://infourok.ru/go.html?href=http%3A%2F%2Fpandia.ru%2Ftext%2Fcategory%2Fvidi_deyatelmznosti%2F) не регламентируемый специальной [образовательной](https://infourok.ru/go.html?href=http%3A%2F%2Fpandia.ru%2Ftext%2Fcategory%2Fobrazovatelmznie_programmi%2F) программой. Педагогам приходится самостоятельно изучать подход и внедрять его в свою деятельность.

Важно соблюдать условия для сбережения здоровья ребенка:

1.Детям пяти - семилетнего возраста можно "общаться" с компьютером не более 10-15 минут в день 3-4 раза в неделю.

2.Желательно, чтобы монитор был жидкокристаллическим или плазменным.

3.Нужно включать в занятия игры, направленных на профилактику нарушений [зрения](https://infourok.ru/go.html?href=http%3A%2F%2Fpandia.ru%2Ftext%2Fcateg%2Fwiki%2F001%2F169.php)

и отработку зрительно-пространственных отношений.

- 4. Регулярно проводить гимнастику для глаз: во время работы необходимо периодически переводить взгляд ребенка с монитора каждые 1, 5-2 мин. на несколько секунд, так же важна и смена деятельности во время занятия.
- 5. Для проведения фронтальных занятий мы используем мультимедийный проектор, расстояние от экрана до [стульев н](https://infourok.ru/go.html?href=http%3A%2F%2Fpandia.ru%2Ftext%2Fcateg%2Fwiki%2F001%2F187.php)а которых сидят дети 2 - 2, 5 метра.

Для поддержания оптимального микроклимата, предупреждения накопления статического [электричества и](https://infourok.ru/go.html?href=http%3A%2F%2Fpandia.ru%2Ftext%2Fcateg%2Fwiki%2F001%2F108.php) ухудшения химического и ионного состава воздуха необходимо: проветривание [кабинета д](https://infourok.ru/go.html?href=http%3A%2F%2Fpandia.ru%2Ftext%2Fcateg%2Fwiki%2F001%2F182.php)о и после занятий и влажная уборка — протирка столов и экранов дисплеев до и после занятий, протирка полов после занятий.

Таким образом, признаем, что компьютер — новое мощное средство для интеллектуального [развития детей, н](https://infourok.ru/go.html?href=http%3A%2F%2Fpandia.ru%2Ftext%2Fcategory%2Frazvitie_rebenka%2F)еобходимо помнить, что его использование в учебновоспитательных целях в дошкольных учреждениях требует тщательной организации как самих занятий, так и всего режима в целом.

### **ИКТ В РАБОТЕ СОВРЕМЕННОГО ПЕДАГОГА**

Эффективность компьютеризации обучения в дошкольных образовательных учреждениях зависит как от качества применяемых [педагогических программных](https://infourok.ru/go.html?href=http%3A%2F%2Fpandia.ru%2Ftext%2Fcategory%2Fpedagogicheskie_programmi%2F) средств, так и от умения рационально и умело их использовать в образовательном процессе.

Информатизация дошкольного образования открывает педагогам новые возможности для широкого внедрения в педагогическую практику новых методических разработок, направленных н[аинтенсификацию](https://infourok.ru/go.html?href=http%3A%2F%2Fpandia.ru%2Ftext%2Fcategory%2Fintensifikatciya%2F) и реализацию инновационных идей воспитательнообразовательного процесса.

В настоящее время использование ИКТ в практике ДОУ в основном заключается в следующем:

- подбор иллюстративного материала к занятиям и для оформления стендов, групп, кабинетов (сканирование, Интернет, принтер, презентации);

подбор дополнительного материала из различных источников к занятиям,

- знакомство со сценариями праздников и других мероприятий; обмен опытом,

- знакомство с периодикой, наработками других педагогов; создание презентаций в

программе PowerPoint для повышения эффективности

образовательных занятий с детьми;

- использование цифровой фотоаппаратуры и программ редактирования фотографий, которые позволяют управлять снимками так же просто, как фотографировать, легко находить нужные, редактировать и демонстрировать их;

- использование [видеокамеры](https://infourok.ru/go.html?href=http%3A%2F%2Fpandia.ru%2Ftext%2Fcategory%2Fvideokamera%2F) и соответствующих программ (принципиально новый способ для просмотра, хранения и предоставления для общего доступа всего видеоматериала, можно быстро создать незамысловатые фильмы, добавив к видео титры, переходы между сценами, фоновую [музыкуил](https://infourok.ru/go.html?href=http%3A%2F%2Fpandia.ru%2Ftext%2Fcateg%2Fnauka%2F205.php)и наложение голоса);

- использование Интернета в педагогической деятельности, с целью информационного и научно-методического сопровождения образовательного процесса в дошкольном учреждении, как поиск дополнительной информации для занятий, расширения кругозора детей.
- оформление [буклетов, в](https://infourok.ru/go.html?href=http%3A%2F%2Fpandia.ru%2Ftext%2Fcategory%2Fbuklet%2F)изитных карточек учреждений, материалов по различным направлениям деятельности.
	- создание медиатек, которые представляют интерес не только для педагогов, но и для родителей.

- использование компьютера в делопроизводстве ДОУ, создании различных [баз](https://infourok.ru/go.html?href=http%3A%2F%2Fpandia.ru%2Ftext%2Fcategory%2Fbazi_dannih%2F) [данных](https://infourok.ru/go.html?href=http%3A%2F%2Fpandia.ru%2Ftext%2Fcategory%2Fbazi_dannih%2F)[.](https://infourok.ru/go.html?href=http%3A%2F%2Fpandia.ru%2Ftext%2Fcategory%2Fbazi_dannih%2F)

- создание электронной почты, ведение сайта ДОУ.

Просмотр [видеозаписей п](https://infourok.ru/go.html?href=http%3A%2F%2Fpandia.ru%2Ftext%2Fcategory%2Fvideozapismz%2F)озволяет осуществлять современный, качественный, всесторонний анализ мероприятий, что способствует повышению качества педагогического процесса. Такая форма работы наиболее приемлема при сопровождении молодых начинающих педагогов. Библиотека методической [литературы п](https://infourok.ru/go.html?href=http%3A%2F%2Fpandia.ru%2Ftext%2Fcateg%2Fnauka%2F124.php)реобразуется медиатеку, происходит накопление и обмен информацией на различных современных носителях.

Использование современных технологий, в частности Интернет-сайта позволяет на порядок повысить эффективность общения педагогов и родителей. Оперативные сведения новостной колонки, подробная информация о жизни дошкольного учреждения, возможность общаться с помощью электронной почты и гостевой книги – все это помогает сделать отношения более доверительными, вовлечь родителей в жизнь детского сада, сделать их полноправными участниками воспитательно-образовательного процесса. При проведении родительских собраний, использование мультимедийного оборудования позволяет представить вниманию родителей видеоролики и фильм о жизни детей в детском саду, презентации о правильном питании, о подготовке детей к обучению в школе.

ИКТ являются эффективным техническим средством, при помощи которого можно значительно разнообразить методическую работу в ДОУ

Использование современных технологий, в частности Интернет-сайта позволяет на порядок повысить эффективность общения педагогов и родителей. Оперативные сведения новостной колонки, подробная информация о жизни дошкольного учреждения, возможность общаться с помощью электронной почты и гостевой книги – все это помогает сделать отношения более доверительными, вовлечь родителей в жизнь детского сада, сделать их полноправными участниками воспитательно-образовательного процесса. При проведении родительских собраний, использование мультимедийного оборудования позволяет представить вниманию родителей видеоролики и фильм о жизни детей в детском саду, презентации о правильном питании, о подготовке детей к обучению в школе.

ИКТ являются эффективным техническим средством, при помощи которого можно значительно разнообразить методическую работу в ДОУ

### **РЕСУРСЫ ИНТЕРНЕТ ДЛЯ РАБОТНИКА ДОУ**

- 1. <http://vospitateljam.ru/> сайт для воспитателей детских садов
- 2. <http://vospitatel-ru.ru/> сайт для воспитателей детских садов
- 3. <http://planetadetstva.net/> интернет журнал
- 4. <http://dou-sad.ru/> сайт для работников ДОУ
- 5. <http://www.moi-detsad.ru/> всѐ для детского сада
- 6. <http://dohcolonoc.ru/> сайт для воспитателей детского сада

7. <http://ped-kopilka.ru/> - сайт для педагогов, учителей, воспитателей, студентов, родителей и всех тех, кто занимается воспитанием и обучением детей.

8. <http://vospitatel.com.ua/> - сайт для работников дошкольного образования

9. <http://detsadmickeymouse.ru/> - сайт "ДЕТСАД МИККИ МАУСА" для воспитателей, нянь, родителей

10. <http://doshvozrast.ru/> - воспитание детей дошкольного возраста в детском саду и семье

11. <http://pedsovet.org/> - всероссийский интернет-педсовет. Консультации, новости образования, советы и т.д.

12. [http://zakon.edu.ru/catalog.asp?cat\\_ob\\_no=12309&ob\\_no=13037-](http://zakon.edu.ru/catalog.asp?cat_ob_no=12309&ob_no=13037-) гигиена детей и подростков. Детские дошкольные учреждения. Санитарно-эпидемиологические требования к устройству, содержанию и организации режима работы дошкольных образовательных учреждений. Санитарно –эпидемиологические правила и нормативы.

13. <http://medvejata.ru/index/> - безопасность движения.

14. [http://www.leon4ik.com/load/oformlenie\\_detskogo\\_sada/edinoe\\_oformlenie\\_gruppy/5](http://www.leon4ik.com/load/oformlenie_detskogo_sada/edinoe_oformlenie_gruppy/5-) оформление группы детского сада в едином стиле.

15. <http://www.logoped.ru/mat.htm> - книги, статьи, конспекты занятий, материал для автоматизиции звуков, фонетическая зарядка.

16. <http://nsportal.ru/detskii-sad> - занятия, разработки утренников, развлечений, родительских собраний и т.д., тематические подборки материалов: презентации, стихи и т.д.

17. [http://www.maaam.ru/ -](http://www.maaam.ru/) детские поделки, оформление, документация, сертификаты и свидетельства.

18. <http://www.uchportal.ru/> - презентации для детского сада

#### **ПРАВИЛА СОЗДАНИЯ ПРЕЗЕНТАЦИИ ДЛЯ ДЕТЕЙ**

Золотое правило любой презентации, предложенное бывшим маркетологом компании Apple, а ныне управляющим директором GarageTechnologyVenturesГайем Кавасаки - 10-20-30: 10 слайдов за 20 минут, размер шрифта не меньше 30. Эти параметры идеальны для презентации в PowerPoint. Большее количество слайдов не запоминается, время больше 20 минут рассеивает внимание, маленький шрифт напрягает.

Применимо ли это правило при создании презентации для детей? Применимо, особенно для детей. Удержать детское внимание – это довольно сложная задача, а скучная длинная презентация отвратит даже взрослого.

Помимо «золотого» существует ряд других правил, подходящих и для создания презентации для детей. Итак, как создать презентацию для детей?

#### **Подготовка, подбор материалов для презентации**

Содержание презентации для детей не должно быть перепечаткой с учебника. В идеале материал презентации подбирается из нескольких источников. Даже в случае презентации для детей, информация должна быть свежей и актуальной. Например, рассказывая о современном сельском хозяйстве, не нужно вставлять картинки пахарей с косами или советских стахановцев, если речь идет о сегодняшнем дне. Иллюстрации должны соответствовать рассказу, дополнять его, но при этом не отвлекать внимания. Нужно учитывать возрастную группу детей и их увлечения на данный момент. Герои популярных мультфильмов воспримутся более положительно, чем персонажи из вашего детства.

Что касается текста. Стоит перечитать много материала по предстоящей теме, сделать краткий конспект, но во время презентации все, что можно сказать словами – нужно говорить словами. Текст на слайдах должен быть в минимальных количествах, особенно в презентации для детей.

И наконец, в презентации должна быть четко определена цель. Конечно, в случае презентации для детей вовсе не обязательно выносить ее на слайд. Этот пункт важен, прежде всего, для презентующего, чтобы, увлѐкшись сопутствующей темой, не уйти далеко в сторону.

Итак, материал подобран, цель определена, следующий пункт – составление презентации и ее дизайн.

#### **Дизайн презентации для детей**

**1. Фон.** Сейчас в сети можно найти множество готовых шаблонов на любой случай жизни. Но, нужно не забывать, что яркий, изобилующий элементами фон для презентации отвлечет

от преподносимой информации. Вообще фон на то и фон, чтобы не отвлекать, а подчѐркивать материал. Так что стоит остановиться на однотонном фоне без рисунков или каких-либо других элементов. Когда дело заходит о презентации для детей, часто встречается одна и та же ошибка – перебор с яркими цветами и картинками. Не нужно увлекаться яркими контрастирующими расцветками, способными вызвать приступ эпилепсии.

**2.Иллюстрации.** Педагог должен привлекать детей прежде всего своим рассказом, а не картинками. Конечно, это не значит, что нельзя использовать иллюстрации. Картинки в презентации для детей необходимы. Нужно учитывать возрастную группу и их увлечения на данный момент. Герои популярных мультфильмов воспримутся более положительно, чем персонажи из вашего детства.

Иллюстрации должны быть высокого разрешения, не нужно растягивать маленькую картинку на весь слайд – она будет «пикселить» и тем самым только вызовет негативные эмоции.

Не нужно одновременно на одном слайде использовать рисунки и фотографии, если это не предусмотрено нод. Презентация должна быть выполнена в одном стиле, фотографии и рисунки хорошо сделать одного размера.

Не стоит забывать, что у всех изображений в интернете есть хозяин. В конце презентации стоит привести список иллюстраций и ссылки на источники, это не только дань уважения к авторским правам, но и полезная практика для детей.

- **1. Шрифт**. Необходимо избегать использования разных шрифтов это рассеивает внимание и утомляет. Размер кегля должен быть достаточно большим, чтобы читаться с последних парт. Тест должен быть читабелен. Не стоит использовать неразборчивые, слишком узкие шрифты и шрифты с засечками. И, наконец, простое правило – на темном фоне размещается светлый текст и наоборот.
- **2. Анимация.** Здесь очень просто, если анимации можно избежать это нужно сделать. Безусловно, в презентации для детей так и хочется использовать как можно больше эффектов. Кроме того, анимация занимает время. Потребуется несколько лишних секунд, чтобы дождаться пока появится текст, который выскакивает по буквам.

#### **Собственно, презентация**

Цель презентующего не просто выдать материал, а заинтересовать. Это, пожалуй, самый важный пункт в презентации для детей**.** Нудная лекция, даже иллюстрированная красивыми картинками и анимацией, остается нудной лекцией. Подача материала должна идти в форме рассказа, истории. Идеально, если дети при этом являются участниками этой истории. Презентация для детей должна быть интерактивна, дети должны принимать активное участие. Имеет смысл разнообразить презентацию загадками, вопросами.

Даже 20 минут интересного рассказа способны утомить. Просмотр презентации - это нагрузка на глаза. Презентацию лучше давать частями, чередовать с практическими заданиями, играми или небольшой физической активностью.

После окончания презентации необходимо подвести итог и сделать вывод. Как известно, последняя фраза всегда запоминается лучше. Так пусть последней фразой станет добрый совет или напутствие.

### **Методические рекомендации к созданию и применению мультимедийных презентаций в деятельности с детьми дошкольного возраста**

#### **Содержание информации**

- 1. Используйте короткие слова и предложения.
- 2. Минимизируйте количество предлогов, наречий, прилагательных.

3. Заголовки должны привлекать внимание аудитории

4. Предпочтительно горизонтальное расположение информации.

5. Наиболее важная информация должна располагаться в центре экрана.

6. Если на слайде имеется графическое изображение, подпись должна располагаться под ним.

7. Форма представления информации должна соответствовать уровню знаний аудитории слушателей, для которых демонстрируется презентация.

8. В презентациях точка в заголовках ставится.

9. Не допустимо, заполнять один слайд слишком большим объемом информации: единовременно человеку трудно запомнить более трех фактов, выводов или определений.

10. Существует мнение, что на слайде должно быть размещено не более 290 знаков (включаю пробелы).

11. Наибольшая эффективность передачи содержания достигается, когда ключевые пункты отображаются по одному на каждом слайде.

## **Структура презентации:**

1. Кегль для заголовков – не менее 24, для информации – не менее 22. Размер шрифта должен быть максимально крупным на слайде!

2. Не рекомендуется смешивать разные типы шрифтов в одной презентации. Для выделения информации используют различные начертания: жирный, курсив.

3. Лучше использовать шрифты Arial, Verdana, Tahoma, Comic Sans M

4. Для фона предпочтительны холодные тона

5. На одном слайде рекомендуется использовать не более трех цветов: один для фона, один для заголовка, один для текста. Для фона и текста используйте контрастные цвета. Обратите внимание на цвет гиперссылок (до и после использования)

6. *Анимационные эффекты*.

7. Не стоит злоупотреблять различными анимационными эффектами, они не должны отвлекать внимание от содержания информации на слайде.

8. Не рекомендуется использование побуквенной анимации и вращения, а также использование более 3-х анимационных эффектов на одном слайде. Анимация не должна быть навязчивой!

9. Не рекомендуется применять эффекты анимации к **заголовкам**, особенно такие, как «Вращение», «Спираль» и т.п.

10. Большие списки и таблицы разбивать на 2 слайда. Лучше использовать списки по 3-7 пунктов.

11. Текст должен быть хорошо виден на любом экране!

12. Презентация отображается по-разному на экране монитора и через проектор (цветовая гамма через проектор искажается, будет выглядеть темнее и менее контрастно).

13. В презентации размещать только оптимизированные (уменьшенные) изображения.

14. Проверить «формальные» критерии презентации можно с помощью программы Текстозавр.

### **Основные ошибки в оформлении презентации:**

1. Нет титульного листа.

2. Не указан автор и контактная информация.

3. Нет содержания.

4. Нет выводов.

5. Линейный тип презентации, не настроена навигация.

6. Считывание текста с презентации, т.е. напечатанный и произносимый текст не должны дублировать друг друга!

7. Пѐстрые фоны, на которых не виден текст.

8. Много мелкого текста.

9. Нечеткие, растянутые картинки и иллюстрации.

10. Много неоправданных различных технических эффектов (анимации, звуковых и видео- файлов), которые отвлекают внимание от содержательной части.

11. Нечитаемые объекты WordArt, особенно c тенями и с волной.

12. Правильность написания и оформления текстов – орфография, пунктуация и стилистика, правила по оформлению текстов, библиография и т.д.

13. Стиль и дизайн презентации должен быть единым

14. Не применять подчеркивание, т.к. оно похоже на ссылки.

## **«ГИГИЕНИЧЕСКИЕ ТРЕБОВАНИЯ К ПЕРСОНАЛЬНЫМ ЭЛЕКТРОННО-ВЫЧИСЛИТЕЛЬНЫМ МАШИНАМ И ОРГАНИЗАЦИИ РАБОТЫ» САН ПИН 2.2.2/2.4.1340-03**

В дошкольных образовательных учреждениях (ДОУ) рекомендуемаянепрерывная продолжительность работы с ПЭВМ на развивающихигровых занятиях для детей 5 лет не должна превышать 10 мин, для детей6 лет - 15 мин.

Игровые занятия с использованием ПЭВМ в ДОУ рекомендуетсяпроводить не более одного в течение дня и не чаще трех раз в неделю в днинаиболее высокой работоспособности детей: во вторник, в среду и вчетверг. После занятия с детьми проводят гимнастику для глаз.

Не допускается проводить занятия с ПЭВМ в ДОУ за счет времени,отведенного для сна, дневных прогулок и других оздоровительныхмероприятий.

При проведении занятий детей с использованием компьютернойтехники, организация и режим занятий должны соответствоватьтребованиям к персональным электронно-вычислительным машинам иорганизации работы. « Гигиенические требования к персональнымэлектронно- вычислительным машинам и организации работы»

**Таким образом можно выделить следующие** принципы дизайна слайдов

Принцип соотношения сигнал/шум. Сокращение лишних элементов.

Принцип читабельности. Выбор шрифтов и цветов.

Принцип пустого пространства. Выделение главного элемента.

Принцип выравнивания. Наличие визуальной взаимосвязи всех элементов на слайде.

Принцип контрастности. Демонстрация иерархии между элементами слайда (за счет

изменения цвета, размера линий, формы, расположения в пространстве).

Принцип повторения. Сохранение единого стиля во всех слайдах.

Принцип близости. Расположение взаимосвязанных элементов на слайде. В итоге можно прийти к такому выводу, что использование информационных технологий позволяет сделать процесс обучения и развития ребѐнка достаточно эффективным, открывает новые возможности образования не только для самого ребѐнка, но и для педагога.

Однако, какими бы положительным, огромным потенциалом не обладали информационно-коммуникационные технологии, но заменить живого общения педагога с ребѐнком они не могут и не должны. А также педагоги должны четко владеть навыками

владения икт и соблюдать санитарно - гигиенические требования, физиологогигиенические, психолого-педагогические ограничительные и разрешающие нормы и рекомендации, чтобы не навредить здоровью детей.( СанПиН 2.2.2/2.4.134003"Гигиенические требования к персональным электронно-вычислительным машинам и организации работы".)

### **ИСПОЛЬЗУЕМАЯ ЛИТЕРАТУРА**

1. Управление инновационными процессами в ДОУ. – М., Сфера, 2008

2. Горвиц Ю., Поздняк Л. Кому работать с компьютером в детском саду. Дошкольное воспитание, 1991г., № 5

3.Калинина Т.В. Управление ДОУ. «Новые информационные технологии в дошкольном детстве». М, Сфера, 2008

4. Ксензова Г.Ю. Перспективные школьные технологии: учебно - методическое пособие. - М.: Педагогическое общество России, 2000

5. Моторин В. "Воспитательные возможности компьютерных игр". Дошкольное воспитание, 2000г., № 11

6.Новоселова С.Л. Компьютерный мир дошкольника. М.: Новая школа, 1997

7. [СанПиН 2.2.2/2.4.1340](https://infourok.ru/go.html?href=http%3A%2F%2Fcomp-doctor.ru%2Flaw%2Flaw_sanpin03.php)[-03](https://infourok.ru/go.html?href=http%3A%2F%2Fcomp-doctor.ru%2Flaw%2Flaw_sanpin03.php) "Гигиенические требования к персональным

электронно-вычислительным машинам и организации работы".)

### **Стандартный комплекс упражнений для глаз при работе за компьютером**

1.Закройте глаза и сильно напрягите глазные мышцы. Подождите около 4 секунд. Откройте глаза и расслабьтесь. Посмотрите в окно вдаль около 6 секунд. Повторите упражнение 4 -5 раз.

- 2.Посмотрите на переносицу и задержите на ней глаза примерно на 4 секунды.Затем переведите взгляд на пейзаж за окном и смотрите туда около 6 секунд.Выполните упражнение 4-5 раз.
- 3.Посмотрите влево, при этом не поворачивая голову. Зафиксируйте глаза в этом положении примерно на 4 секунды. Повторите это упражнение, только смотря влево, вниз и наверх. Необходимо выполнить этот круг 3-4 раза.

4.Проделайте повороты глазами в следующих направлениях: налево, вниз, направо, вверх, затем прямо вдаль в окно. Потом направо, вниз, налево, вверх, а дальше прямо вдаль в окно.

- Выполните все действия еще 3-4 раза.
- 5.Моргните максимально быстро, отсчитав до 10, потом закройте глаза на пару секунд. Теперь еще раз поморгайте в течение минуты. Снова закройте глаза на 2-3 секунды. Откройте их и посмотрите вдаль в окно. Повторите упражнение 2-3 раза.
- 7.Рассмотрите внимательно любой хорошо видимый объект (ветку, птичку, лист и т.д.) в течение 30 секунд. Потом переведите глаза на самый удаленный предмет. Это может быть здание, автомобиль, дерево. Смотрите на него в течение 30 секунд. Потом верните взгляд на первый объект. Повторите такое упражнение 6 раз.

По окончании зарядки даем глазам расслабиться. Можно просто закрыть их на пять минут и подумать о чем-то приятном. При этом не опускайте голову вперед. Выполнение подобных упражнений для глаз при работе за компьютером способствует их расслаблению и тренировке.

#### **Цветовое оформление слайда**

Теория цвета:

**красный** –позитивный и веселый, но после 18 слайда вызывает агрессию и не учебное состояние;

**желтый** - лучше приглушить ближе к бежевому, хороший цвет для учеников младшего и среднего звена;

**зеленый** (мягкий, приглушенный) – до 29-30 слайда воспринимается оптимально; **синий** (мягкий) – позитивный цвет до 30 слайда;

**фиолетовый** – не способствует запоминанию информации;

**белый** - способствует воспроизведению информации от 50 до 70%;

**черный** – цвет агрессии и стресса;

**коричневый** (яркий) – после 23 слайда вызывает подъем артериального давления; **серый** – вызывает тревогу.